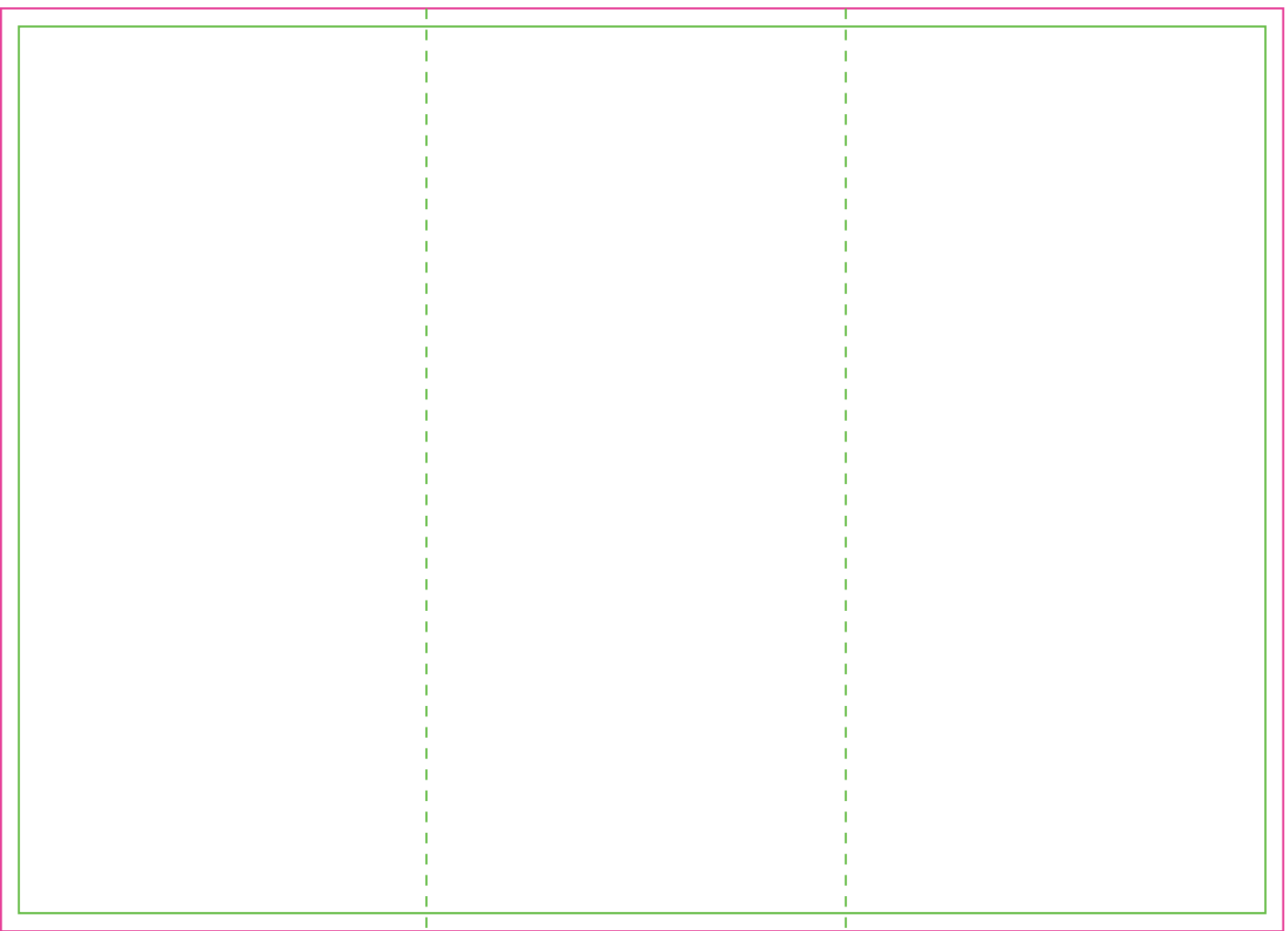

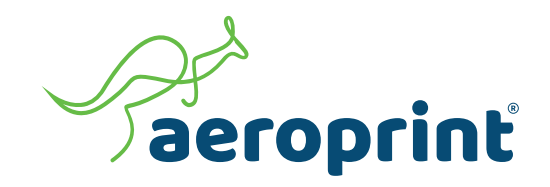

Área de impresión  $\overline{\phantom{a}}$ 

Área de reserva (sangre)  $\overline{\phantom{a}}$ 

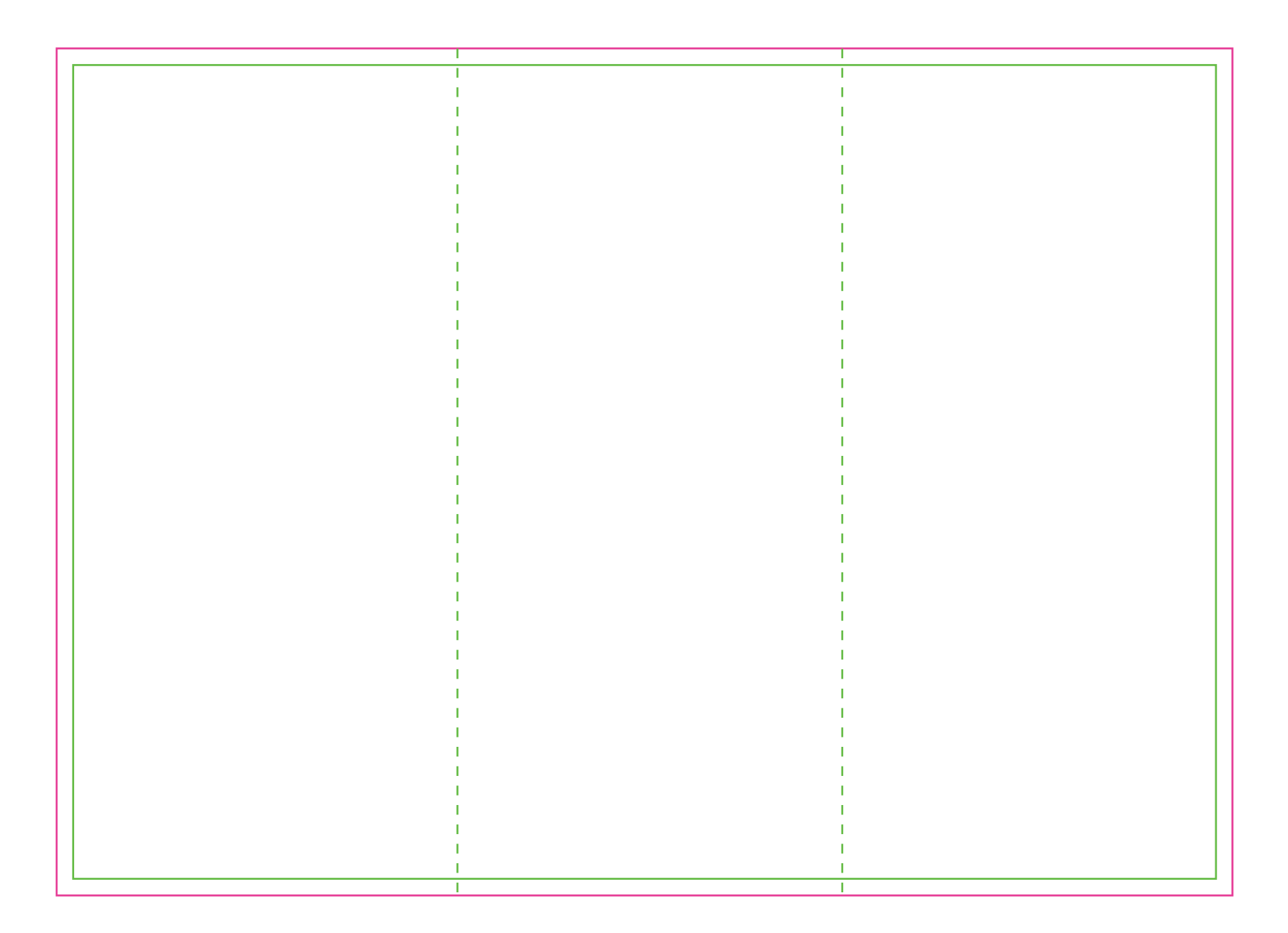

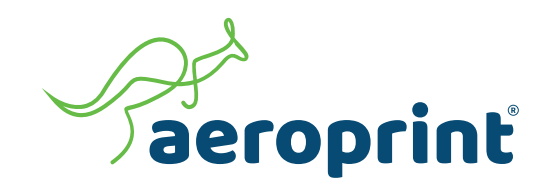

Área de impresión  $\overline{\phantom{a}}$ 

Área de reserva (sangre)  $\overline{\phantom{a}}$ 

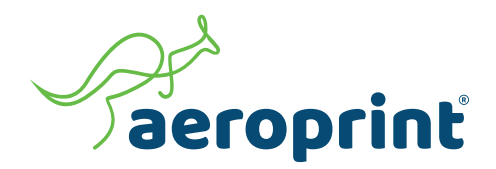

## **PREPARA BIEN TU TRABAJO**

Cuando estás preparando un archivo para imprimir en offset o digital, lo ideal es que sigas algunas pautas que ayuden a que tu trabajo esté optimizado para su puesta en marcha de una forma inmediata una vez que lo envías, por eso te damos estos consejos:

- Enviar siempre un archivo PDF guardado en perfil de color FOGRA39 o en su defecto en alta calidad.
- No hacer tantos archivos como páginas, lo ideal es que estén en un solo archivo.
- Si se trata de un trabajo muy amplio y con imágenes, también es recomendable enviar una carpeta con todas las imágenes utilizadas.
- Las páginas deben tener al menos 3mm de sangre.
- En documentos como revistas o libros, enviar siempre el archivo con páginas sueltas en lugar de por pliegos.
- ▶ Los Pantones deberán ir transformados en cuatricromía (CMYK), de lo contrario se imprimirán como tales.
- Guardar siempre en formato CMYK.
- Las imágenes deben tener al menos 300 ppp de resolución para su optima impresión.
- Incluir todas las tipografías, incluso si los textos se han trazado, para evitar posibles fallos.
- $\blacktriangleright$  Si es posible trazar las tipografías.
- Borrar los elementos que no estén dentro de la mesa de trabajo.
- En caso de hacer un pedido con varios diseño o con material variado, debes agrupar todo el material para subirlo como un archivo comprimido en la página de pago.